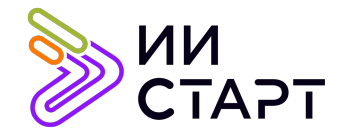

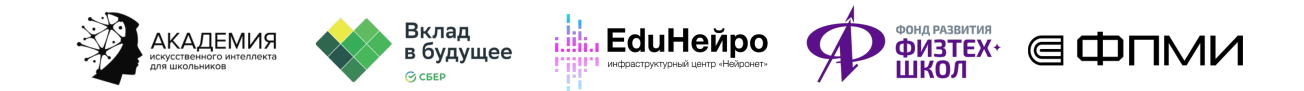

## ТЕХНОЛОГИЧЕСКАЯ КАРТА ЗАНЯТИЯ

Тема занятия: Библиотека NumPy.

Аннотация к занятию: на данном уроке обучающиеся знакомятся с библиотекой NumPy. В первой части урока ученики изучают возможности библиотеки NumPy и новый тип данных — массив, а также учатся создавать массивы разными способами и обращаться к их элементам по индексу. Во второй части учащиеся изучают отличительные особенности массивов и решают задачи.

Цель занятия: формирование у учеников представления о работе с многомерными массивами данных библиотеки NumPy и её особенностях.

## Задачи занятия:

- познакомить со спецификой библиотеки NumPy;
- рассмотреть библиотеку NumPy для работы с матрицами;
- научить базовым операциям по созданию матрицы NumPy.

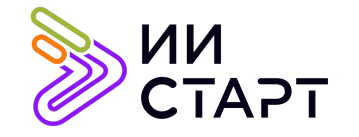

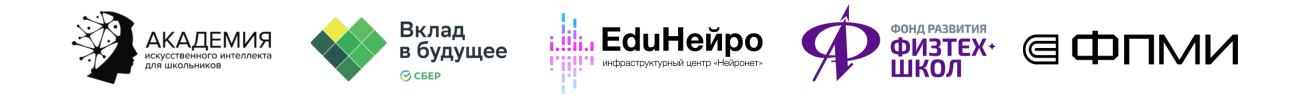

## Ход занятия

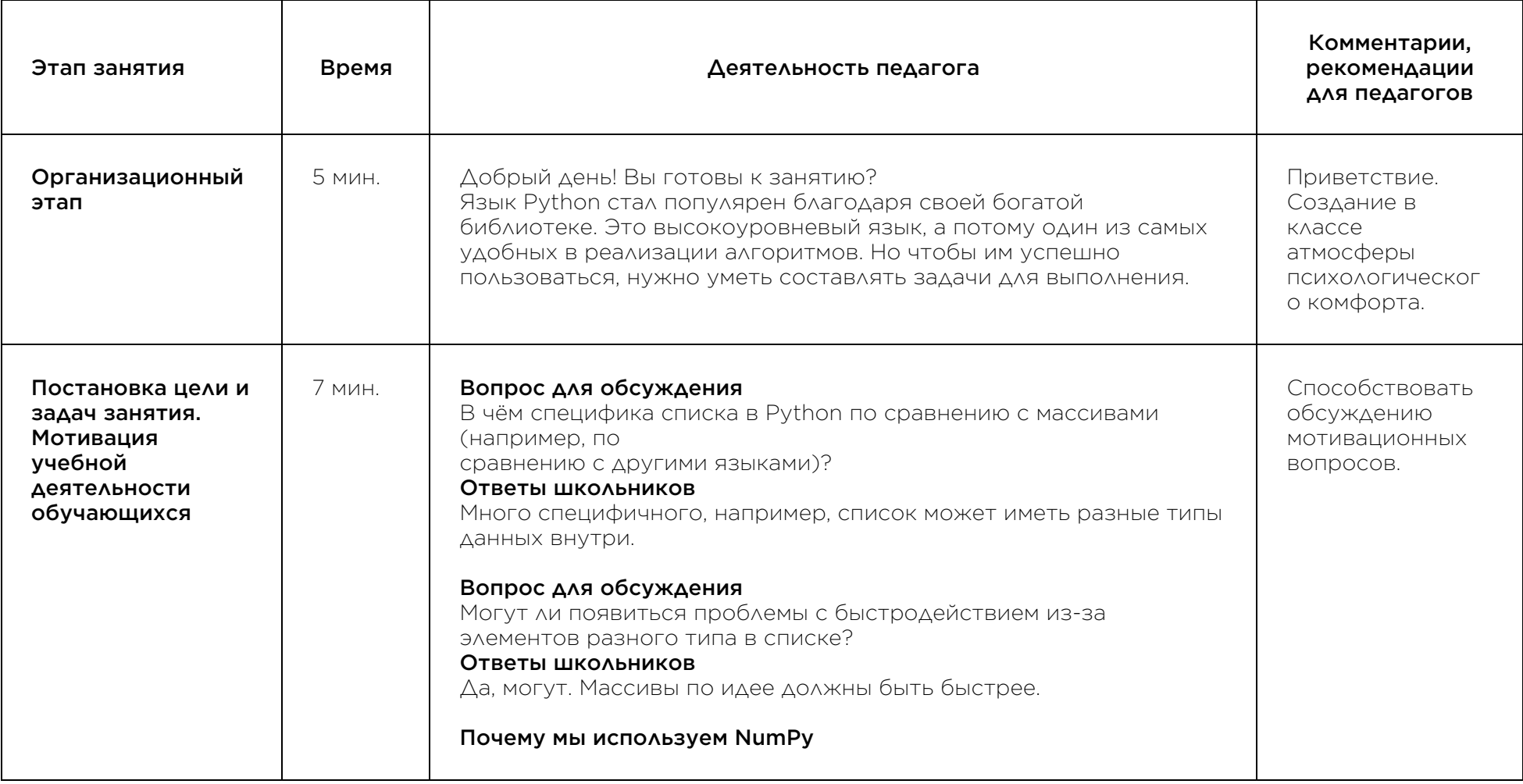

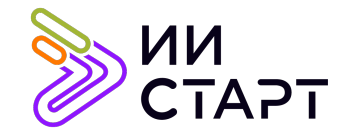

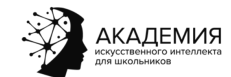

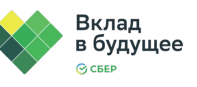

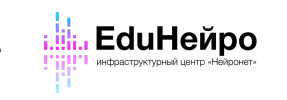

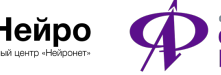

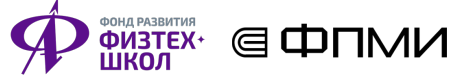

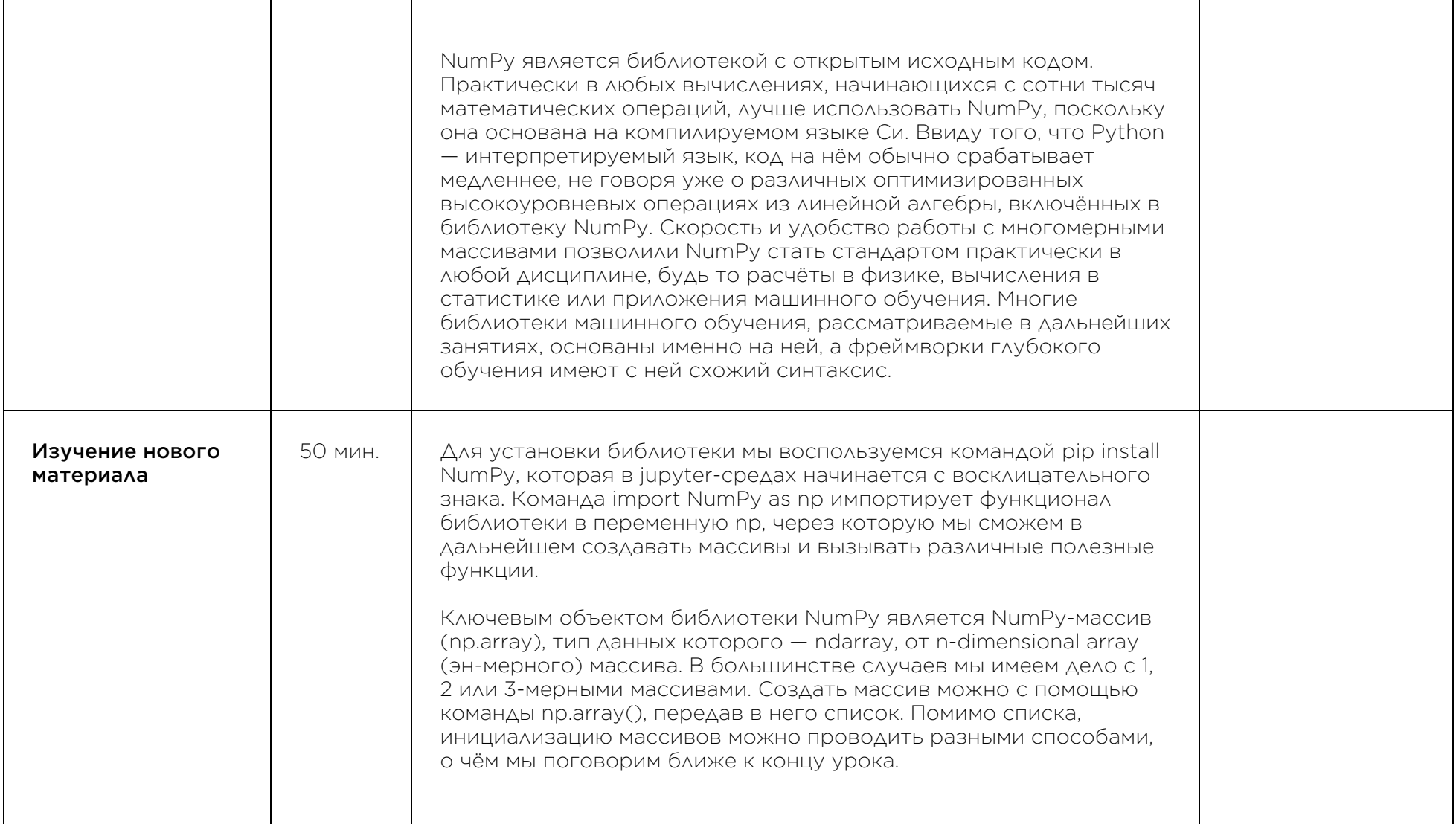

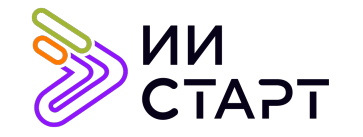

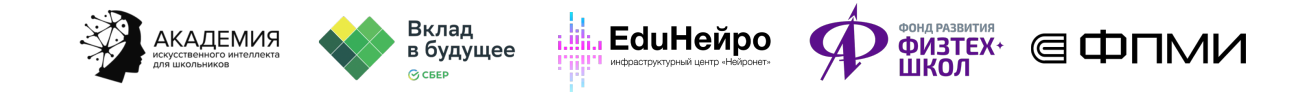

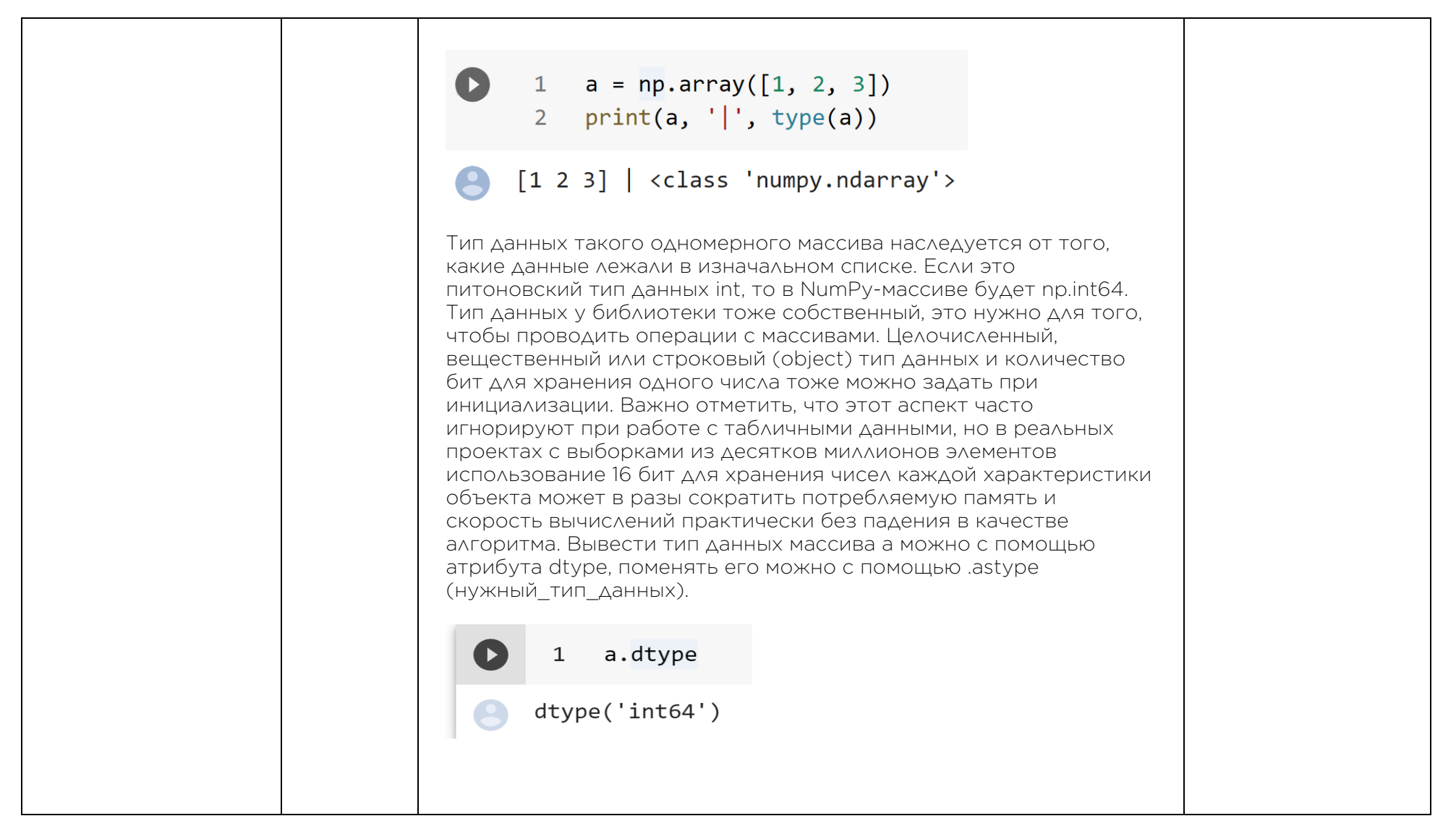

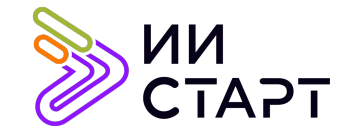

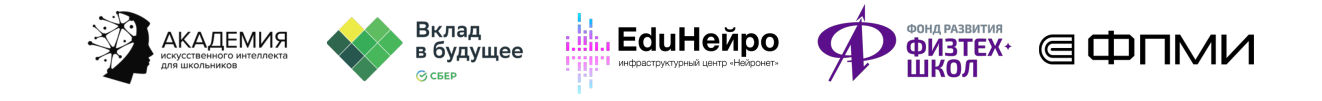

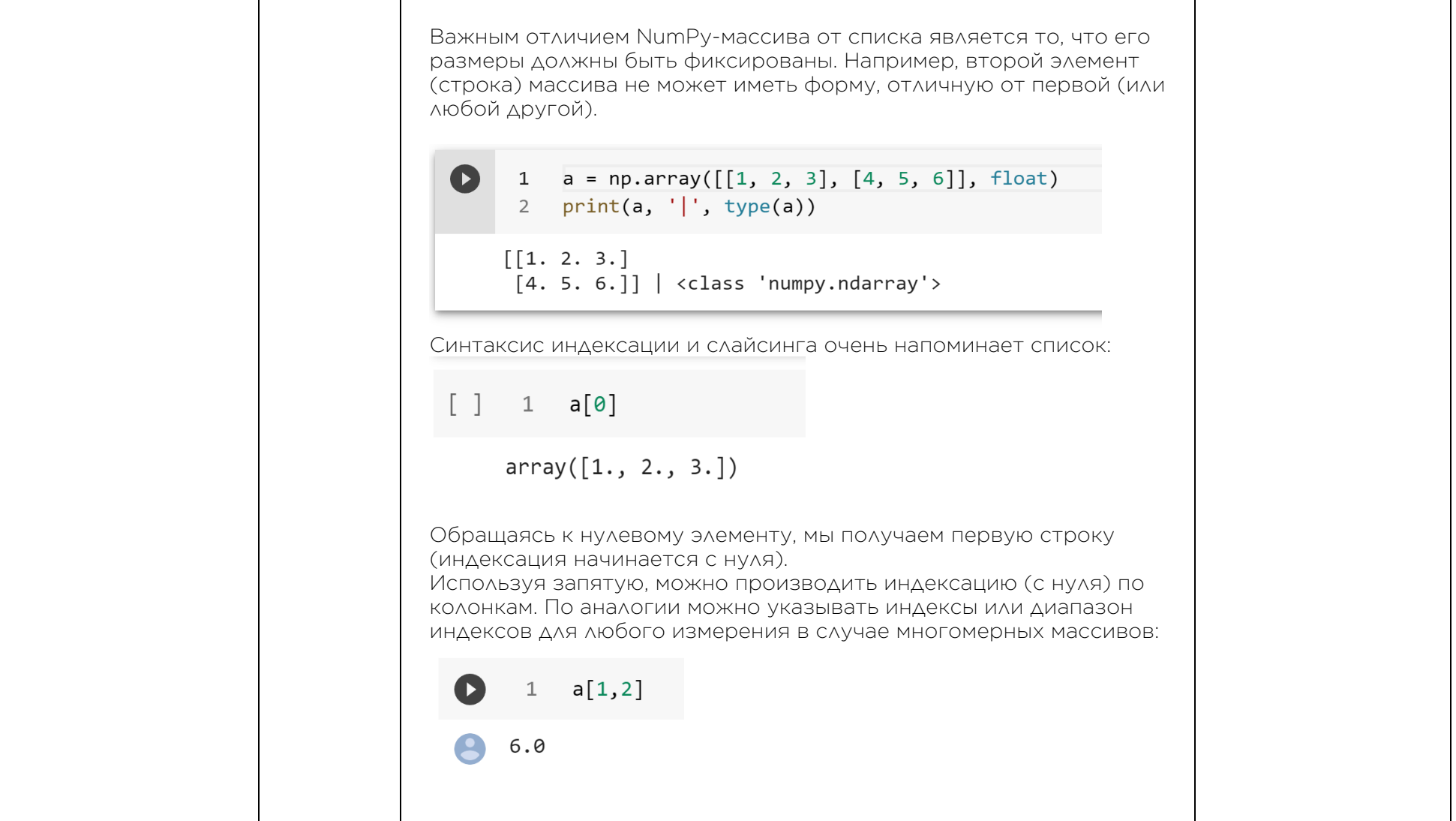

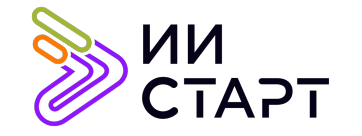

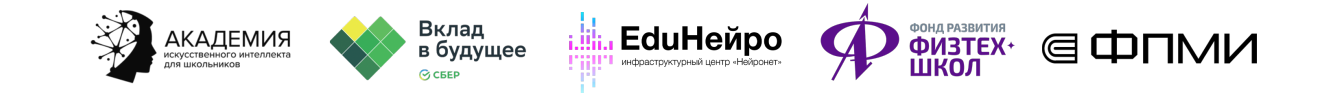

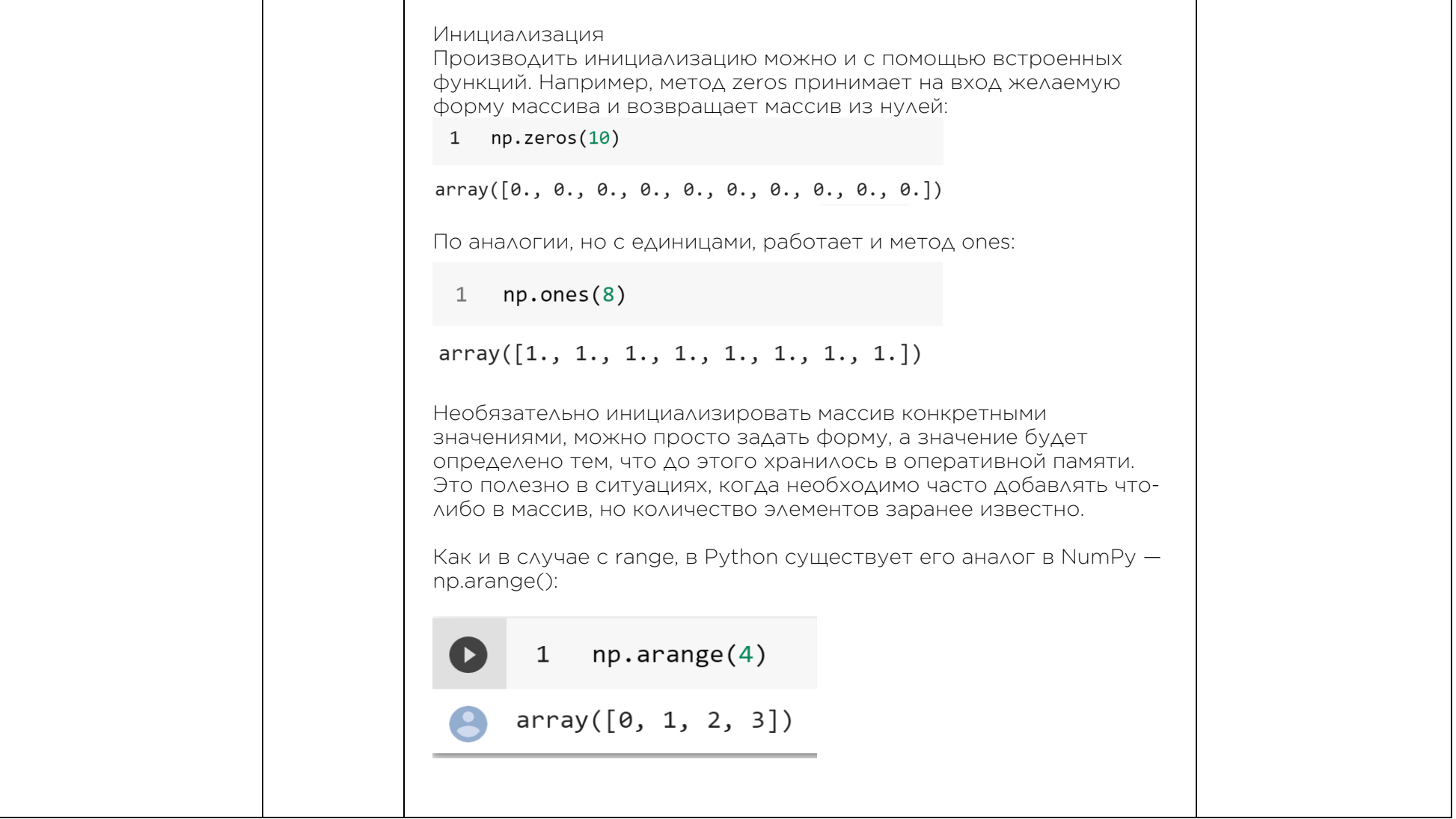

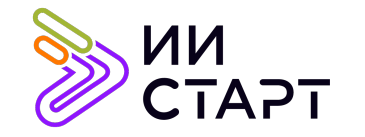

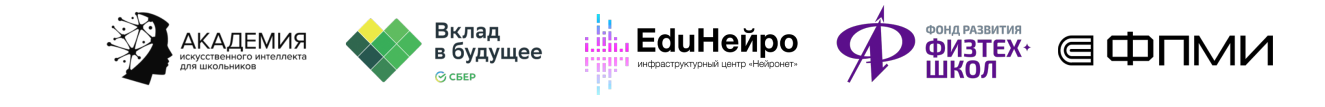

Как и в случае с range, можно задавать начало, конец и шаг отсчёта:  $[ ] 1$  np.arange(2, 9, 2)  $array([2, 4, 6, 8])$ Для генерации значений в вещественном диапазоне можно задать границы (начало и конец) и количество точек между этими границами с помощью linspace: [] 1 # от 0 до 10, 5 чисел с равным шагом 2  $npu$ inspace(0, 10, 5)  $array([ 0. , 2.5, 5. , 7.5, 10. ])$ Для тестирования работы алгоритма бывает полезно создавать значения из распределений: равномерного, нормального и прочих.N 1  $rng = np.random.default rng(0)$ 2  $rng.integers(5, size=(2, 4))$  $array([[4, 3, 2, 1],$  $[1, 0, 0, 0]$ 

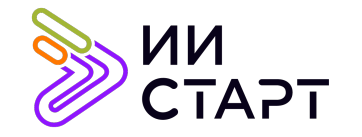

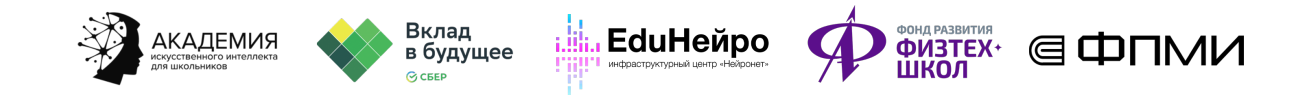

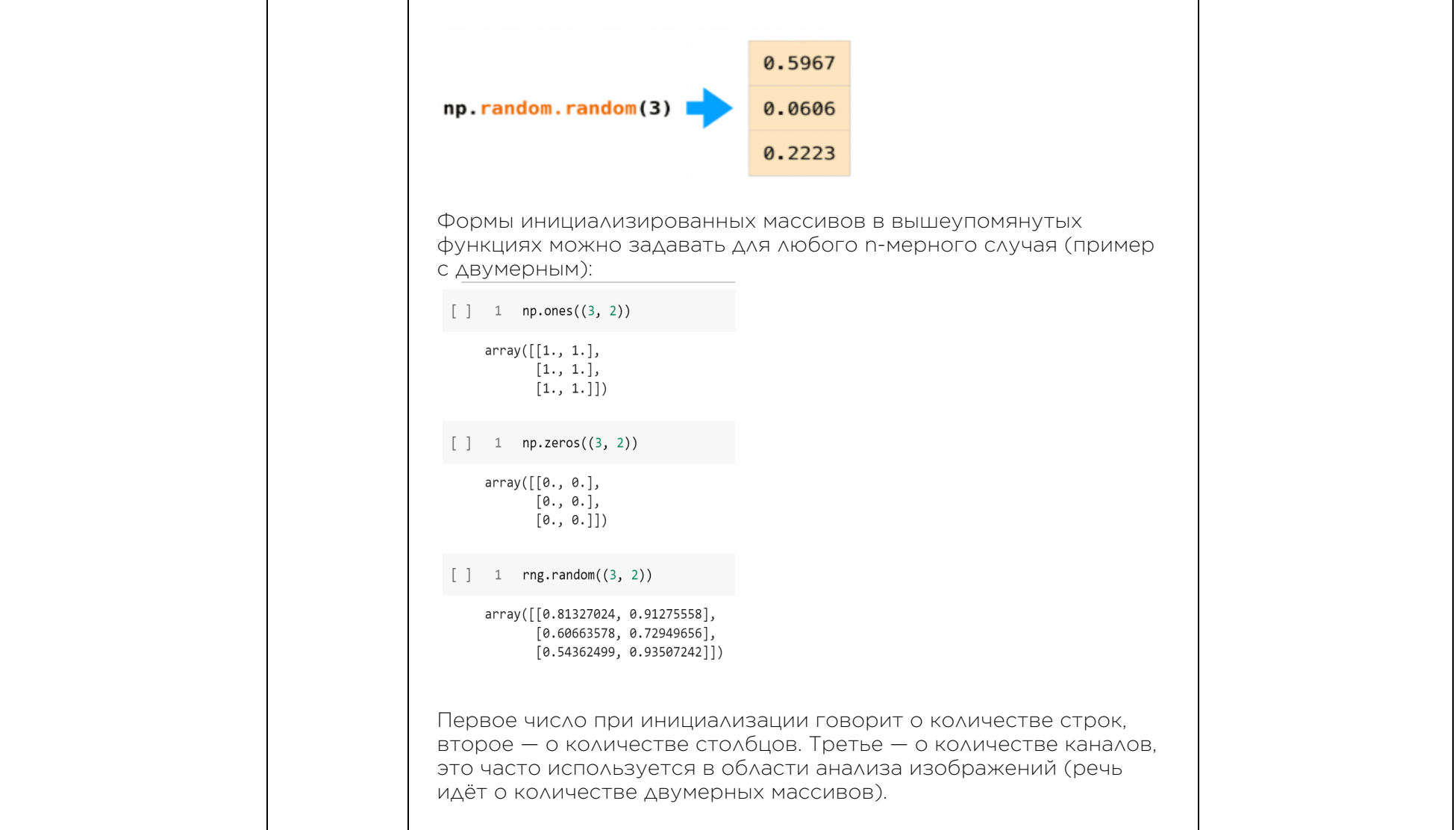

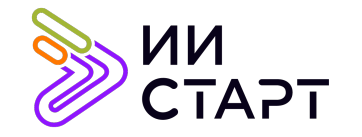

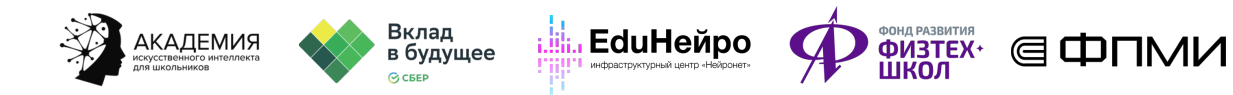

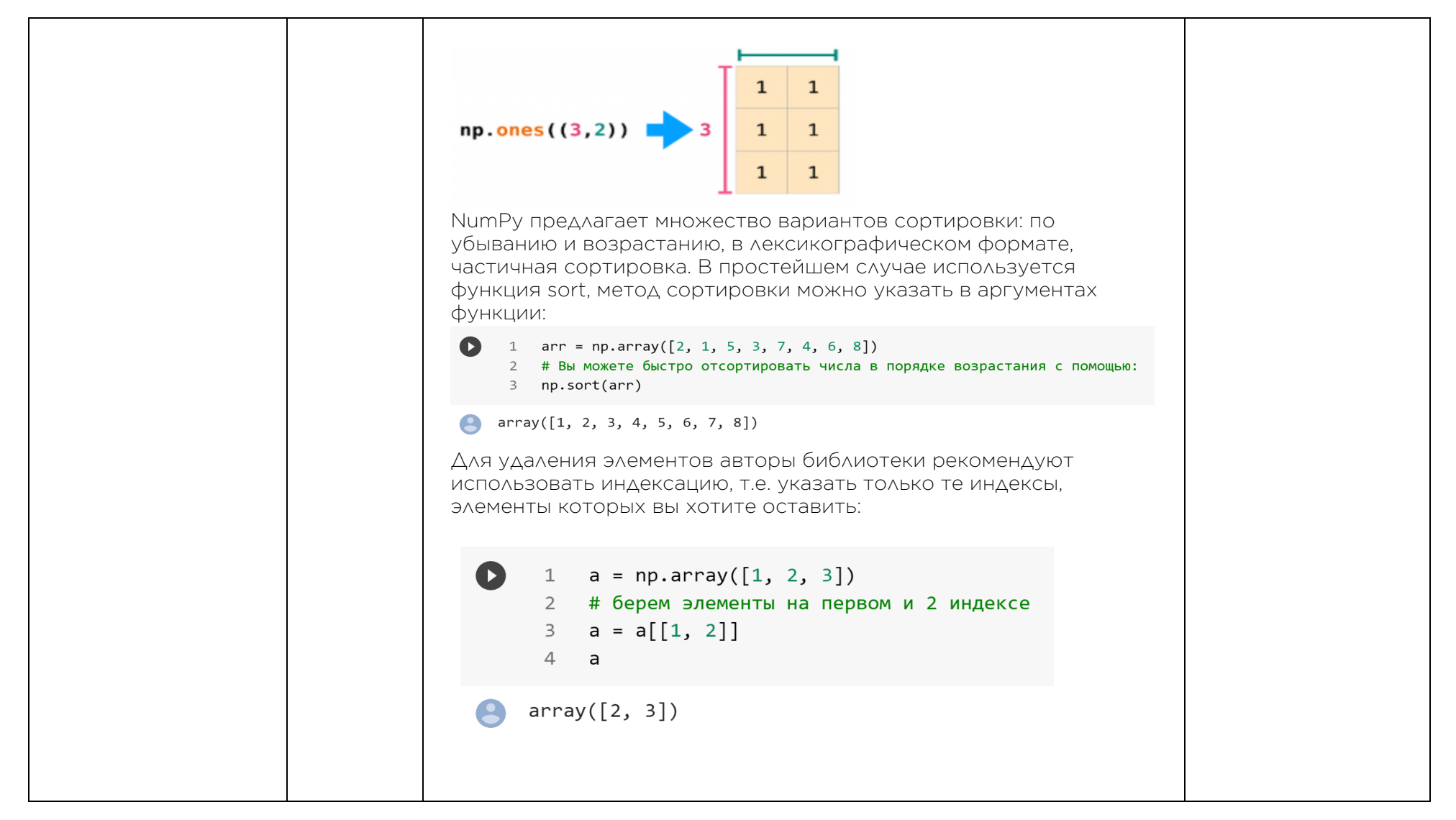

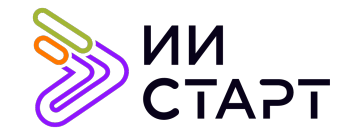

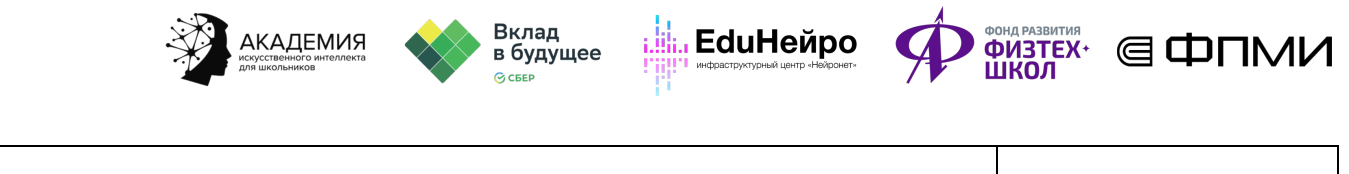

С помощью метода append к массиву а можно добавить другой NumPy-массив: 1 np.append(a, np.array( $[4, 5, 6, 7]$ ))  $array([2, 3, 4, 5, 6, 7])$ Помимо добавления, массивы можно объединять: np.concatenate((a,b), axis=0)  $\mathbf{1}$  $array([[1., 2.]$  $[3., 4.]$  $[5., 6.]$  $[7., 8.]$ ] 1  $np.\text{concatenate}((a,b), axis=1)$  $\lceil$   $\rceil$  $array([[1., 2., 5., 6.],$  $\begin{bmatrix} 3., 4., 7., 8. \end{bmatrix}$ Важный аргумент многих функций numpy - axis, который показывает, вдоль какой оси (строки или столбца) мы желаем проводить объединение. Важно помнить, что объединение возможно только в случае, если количество строк или столбцов совпадает. Этот аргумент встречается и далее во многих методах и функциях библиотеки, т.к. применять различные группировки и агрегации можно как ко всем элементам массива (вне

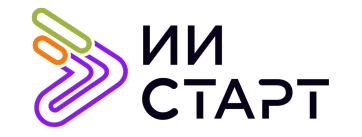

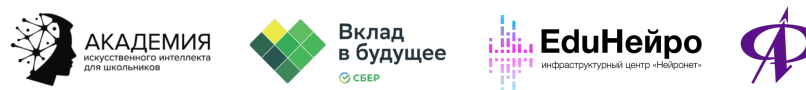

**ФИЗТЕХ'** ( DTMM

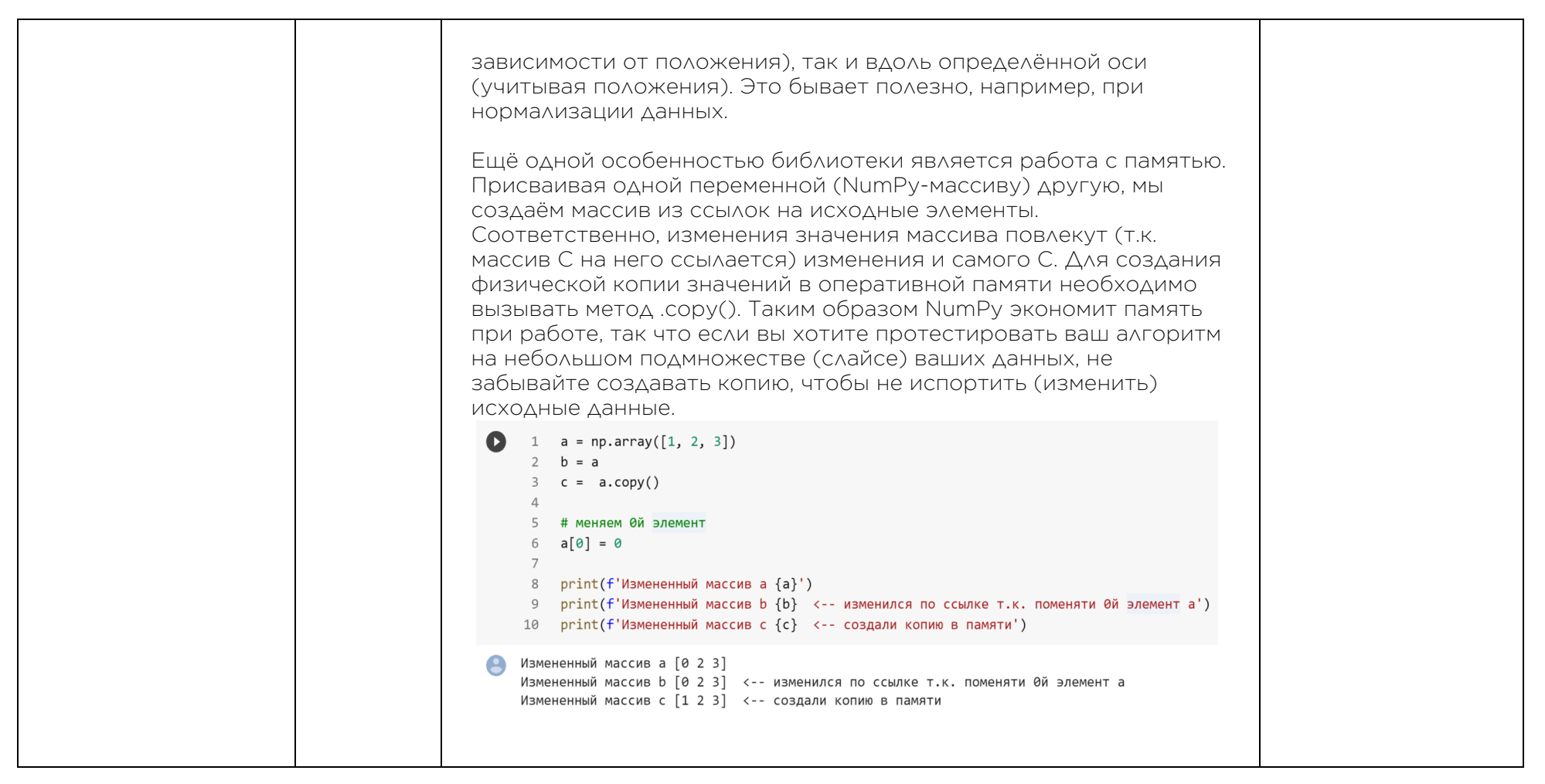

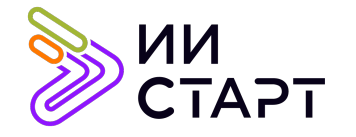

┯

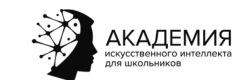

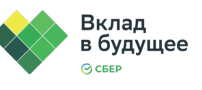

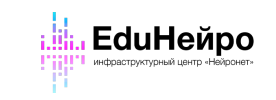

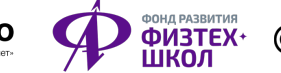

┱

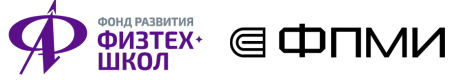

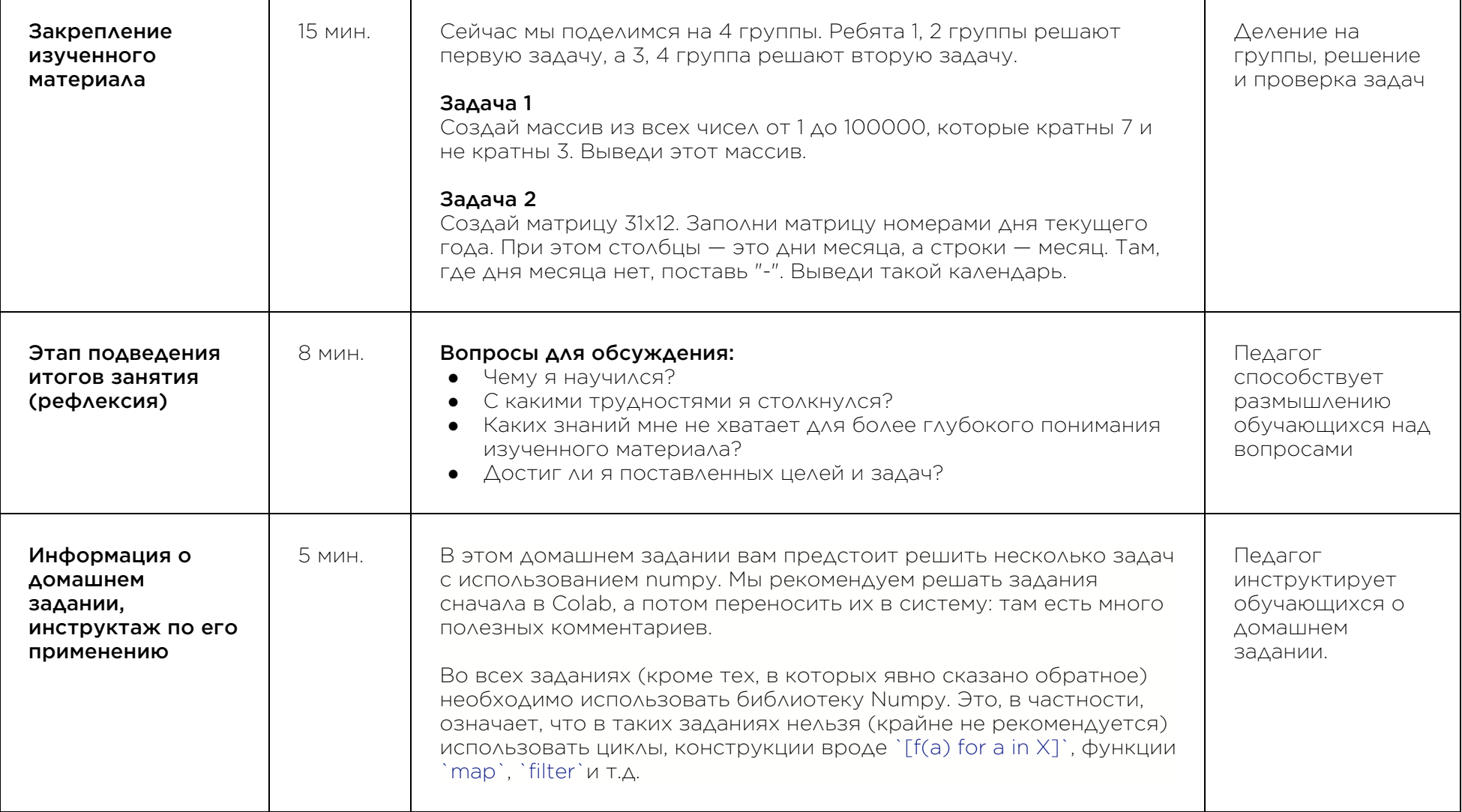

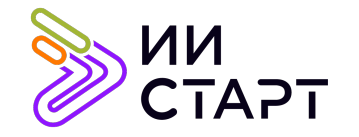

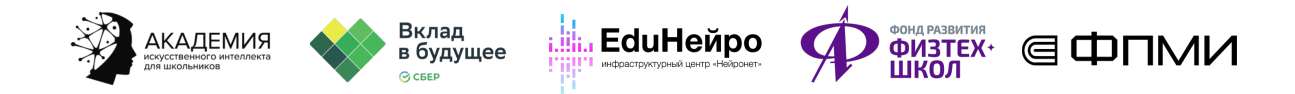

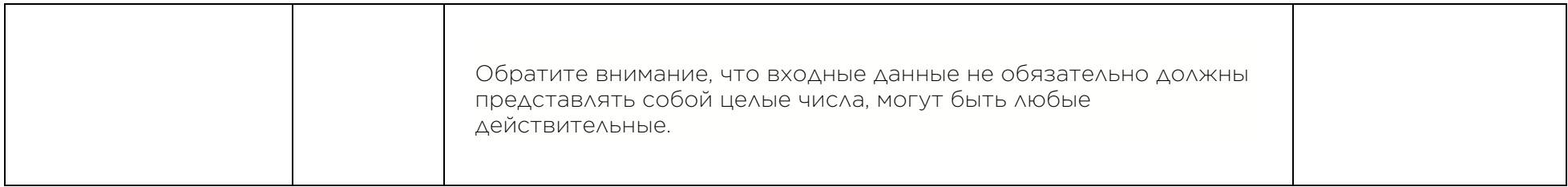

## Рекомендуемые ресурсы для дополнительного изучения:

- 1. Знакомство с NumPy. [Электронный ресурс] Режим доступа: https://proproprogs.ru/modules/NumPyustanovka-i-pervoe-znakomstvo.
- 2. NumPy: начало работы. [Электронный ресурс] Режим доступа: https://pythonworld.ru/NumPy/1.html.
- 3. NumPy в Python. [Электронный ресурс] Режим доступа: https://habr.com/ru/post/352678/.
- 4. Учебник по Python NumPy. [Электронный ресурс] Режим доступа: https://russianblogs.com/article/4050534552/.